## **Project ID**

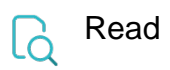

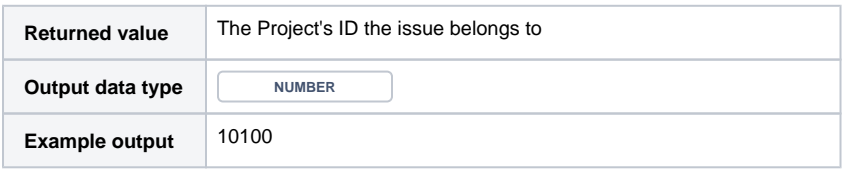

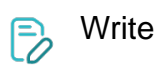

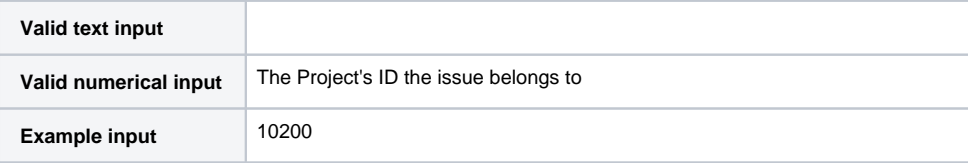